[其它功能](https://zhiliao.h3c.com/questions/catesDis/1564) **[彭奇锋](https://zhiliao.h3c.com/User/other/0)** 2009-09-15 发表

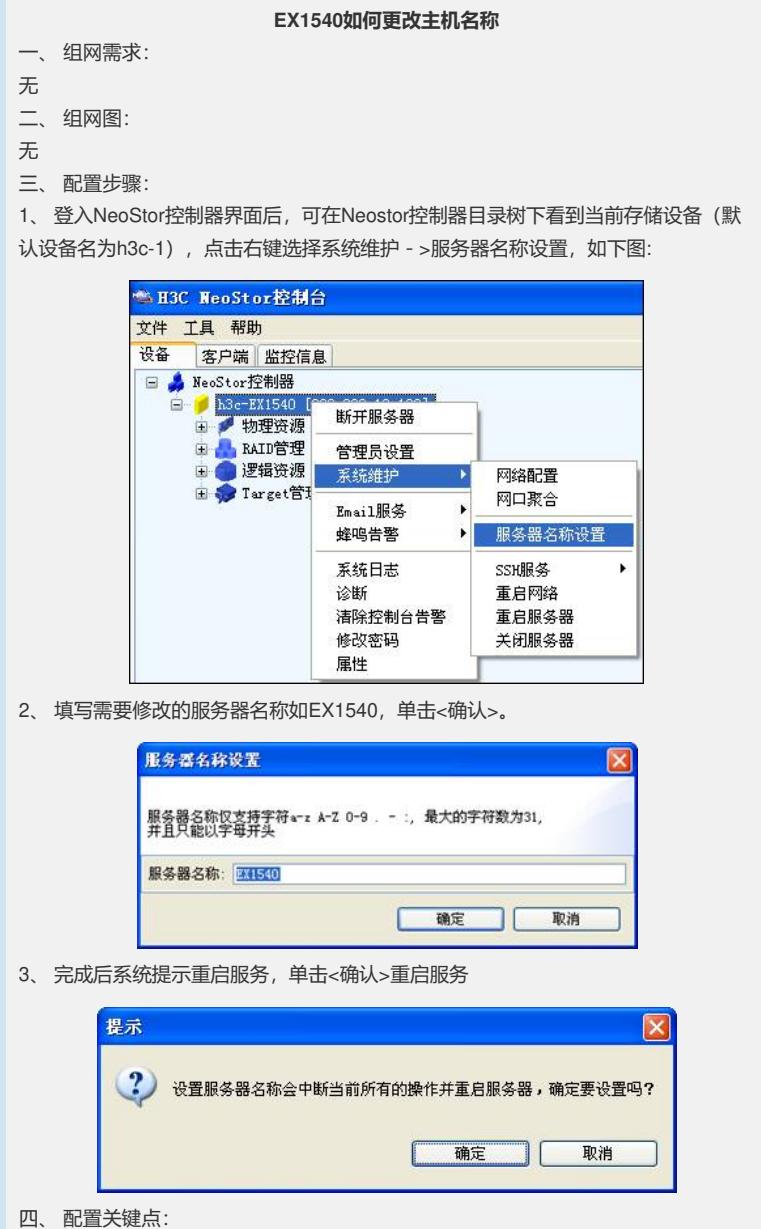

更改NeoStor服务器主机名可能会导致不良后果,如iscsi连接失败等,建议初始配置时 设置主机名后,尽量不要再次改动,如果必须要修改则停止业务后再操作。